**Del 1 al 8 de Mayo de 2024**

# **FORMACIÓN EN LA COMARCA**

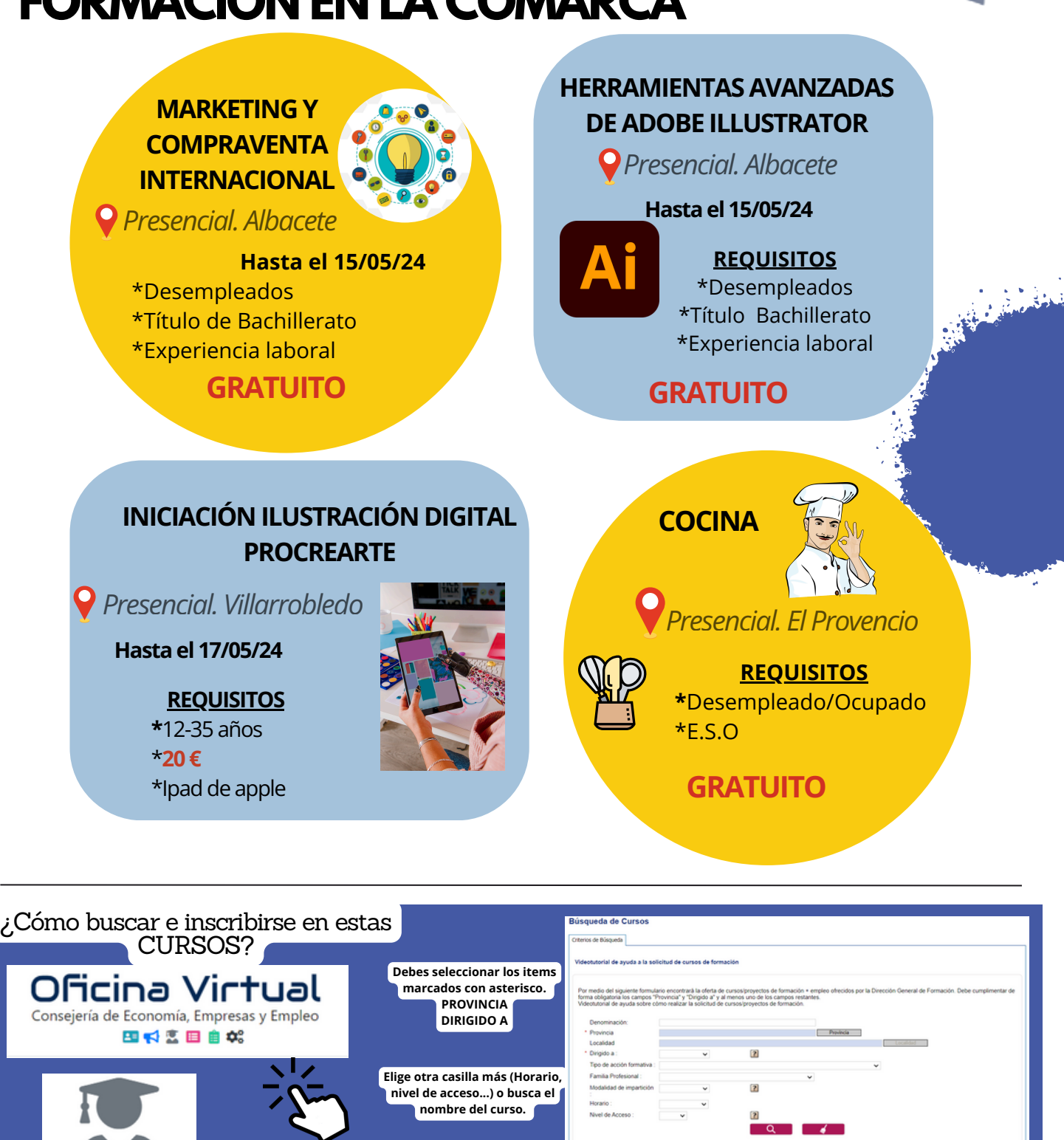

**[Solicitud/Consulta](https://e-empleo.jccm.es/formacion/jsp/solicitudes/busquedaGrupos.jsp) programación cursos**

Formación

**Pulsa la lupa y obtendrás los resultados más abajo**

ofertas de empleo ayud<sub>as</sub> subvenciones formación

**Del 1 al 8 de Mayo de 2024**

# **A DISTANCIA**

#### **CREACIÓN DIGITAL DE CO[NTENIDOS](https://juventud.villarrobledo.com/curso.php?id=4632) CULTURALES**

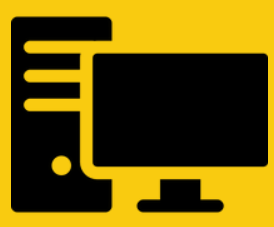

*[Hasta 3 Junio 2024](https://portalentodigital.fundaciononce.es/cursos/programacion-estadistica-e-inteligencia-artificial-samsung-innovation-campus-ii-edicion)*

### **[BOOTCAMP IA](https://academy.hackbysecurity.com/curso/38/bootcamp-de-inteligencia-artificial)**

 $\mathcal{L} \in \mathcal{L}$ 

*Hasta 6 de Mayo de 2024*

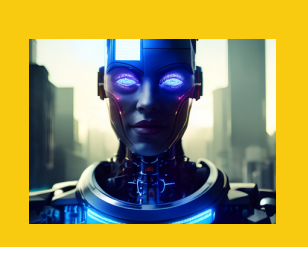

### **[ATENCIÓN SANITARIA a](https://www.mantia.es/cursos-subvencionados/#atencion-sanitaria-a-multiples-victimas-y-catastrofes) víctimas y catástrofes**

*Hasta 6 de Mayo de 2024*

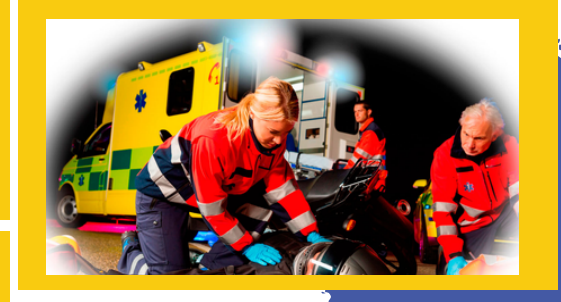

#### **[PRIMEROS AUXILIOS en](https://juventud.villarrobledo.com/curso.php?id=4640) la naturaleza**

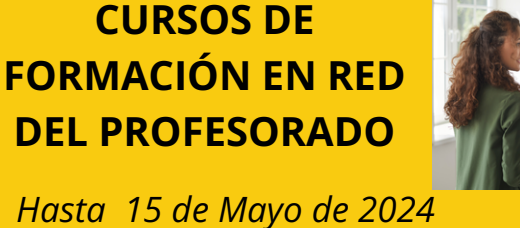

**[INTRODUCCIÓN A LA](https://juventud.villarrobledo.com/mempleo.php?id=20256) COOPERACIÓN INTERNACIONAL**

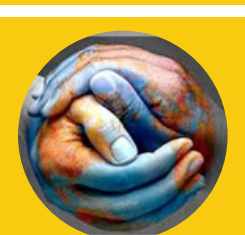

*Hasta 11 de Septiembre de 2024*

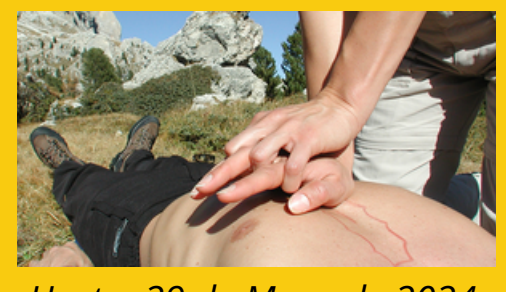

*Hasta 29 de Mayo de 2024*

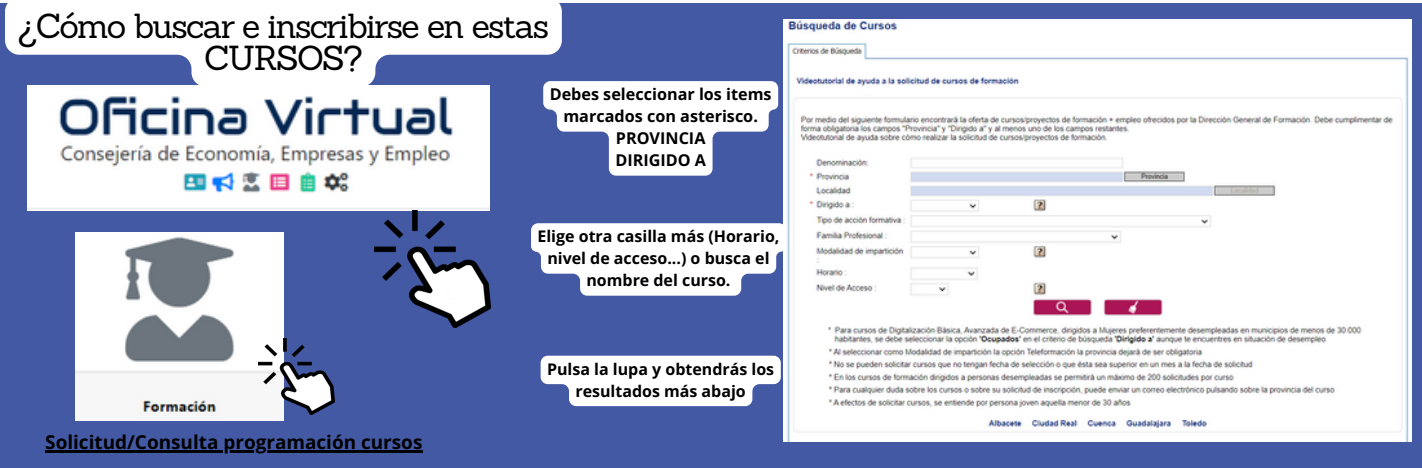

ofertas de empleo ayudas subvenciones formación

**Del 1 al 8 de Mayo de 2024**

# **FUERA DE LA COMARCA.**

**Para desempleados/as.**

# **PRESENCIAL**

**MONTAJE Y MANTENIMIENTO DE SISTEMAS DEAUTOMATIZACIÓN INDUSTRIAL.** Albacete. **DISEÑO Y MODIFICACIÓN DE PLANOS EN 2D Y 3D.**Albacete. **SERVICIOS DE BAR Y CAFETERÍA.** Albacete. **TRÁFICO DE MERCANCÍAS POR CARRETERA**. Albacete **PRUEBA LIBRE COMPETENCIA MATEMÁTICA Y LENGUA.** Cuenca y Albacete **MONTAJE Y MANTENIMIENTO DE INSTALACIONES ELÉCTRICAS DE BAJA TENSIÓN.** Albacete. **SERVICIOS DE RESTAURANTE.** Cuenca **ASISTENCIA POLIVALENTE EN BARRA Y SALA.** Albacete **EVENTOS, CATERING Y BANQUETES.** Albacete **INTERVENCIÓN DEL EMPLEO DOMÉSTICO EN EL CUIDADO DE PERSONAS MAYORES** Albacete **MARKETING Y COMPRAVENTA INTERNACIONAL.** Albacete **GESTIÓN COMERCIAL DE VENTAS.** Albacete **OPERACIÓN EN SISTEMAS DE COMUNICACIONES DE VOZ Y DATO.** Albacete. **OPERACIONES BÁSICAS DE RESTAURANTE Y BAR.** Albacete **PROMOCIÓN TURÍSTICA LOCAL E INFORMACIÓN AL VISITANTE.** Cuenca. **ATENCIÓN AL CLIENTE, CONSUMIDOR O USUARIO.** Cuenca. **ATENCIÓN INTEGRAL CENTRADA EN LA PERSONA PARA PROFESIONALES DE CENTROS DE SERVICIOS SOCIALES.** Cuenca **INNOVACIONES TECNOLOGICAS EN LOS PROTOCOLOS DE LIMPIEZA Y DESINFECCIÓN AMBIENTAL** Cuenca **GESTIÓN DE PROYECTOS DE DESARROLLO LOCAL Y RURAL.** Cuenca **DINAMIZACIÓN DE ACTIVIDADES DE TIEMPO LIBRE EDUCATIVO INFANTIL Y JUVENIL.** Cuenca

ofertas de empler

ana ay <sup>ou e</sup> emp<br>ayudas<br>forms in

normación<br><sup>Cormación</sup>

**ELABORACIONES SENCILLAS DE COCINA, PLATOS COMBINADOS, TAPAS, PINCHOS Y CANAPÉS** Cuenca

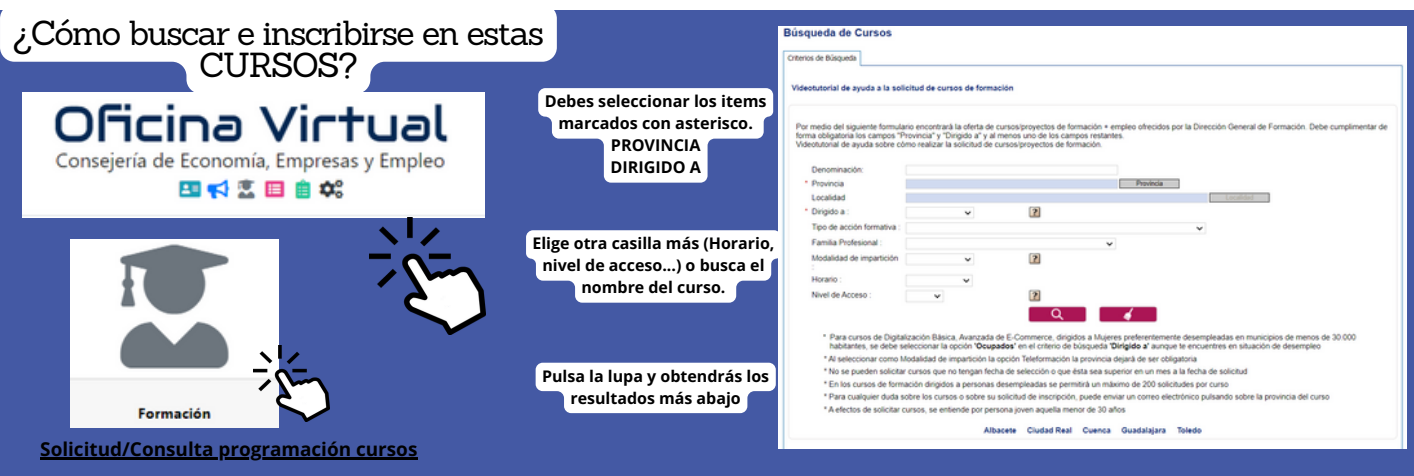

**Del 1 al 8 de Mayo de 2024**

# **FUERA DE LA COMARCA.**

## **Para desempleados/as. PRESENCIAL**

**OPERACIONES DE SISTEMAS INFORMÁTICOS.** Cuenca. **OPERACIONES BÁSICAS DE REVESTIMIENTOS LIGEROS Y TÉCNICOS EN CONSTRUCCIÓN** Cuenca **ATENCIÓN SOCIOSANITATIA A PERSONAS DEPENDEDIENTES EN INSTITUCIONES SOCIALES** Tomelloso **PROGRAMACIÓN CON LENGUAJES ORIENTADOS A OBJETOS Y BASES DE DATOS RELACIONALES.** Tomelloso **VIGILANCIA, SEGURIDAD PRIVADA Y PROTECCIÓN DE PERSONAS.** Tomelloso **ORGANIZACIÓN DEL TRANSPORTE Y LA DISTRIBUCIÓN.** Villarrobledo **SOLDADURA OXIGÁS Y SOLDADURA MIG/MAG.** Villarrobledo

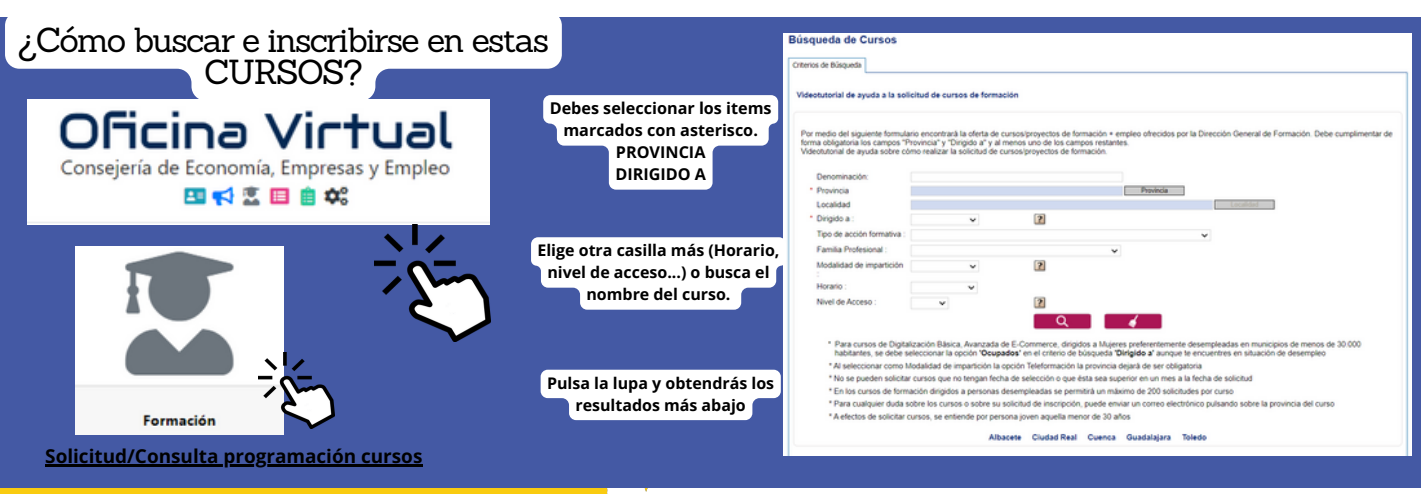

ofertas de empleo ayud<sub>as</sub> subvenciones<br>forms normación<br>n<sup>ormación</sup>

## **Para desempleados/as. TELEFORMACIÓN**

**PILOTO PROFESIONAL DE DRONES. ACTIVIDADES AUXILIARES DE ALMACÉN COMPETENCIAS DIGITALES DOCENTES REALIDAD AUMENTADA, VIRTUAL E HIBRIDA. ENTORNOS 4.0 POSICIONAMIENTO WEB Y MARKETING DIGITAL EN BUSCADORES POWER QUERY, POWER PIVOT Y POWER BI ANÁLISIS DE DATOS CON EXCEL FORMACIÓN PARA PILOTO PROFESIONAL DE DRONES HERRAMIENTAS DE VÍDEO Y ANIMACIÓN CON PHOTOSHOP Y AFTER EFFECTS DOCENCIA DE LA FORMACIÓN PROFESIONAL PARA EL EMPLEO**

> **Es una titulación de carácter oficial (homologados por la Junta de Comunidades de Castilla La Mancha) que sirve para acreditar las cualificaciones laborales; con el objeto de capacitar la actividad laboral, creando perfiles profesionales dentro del mercado de trabajo. Válida en todo el territorio nacional.**

#### **ES DECIR, SON TÍTULOS OFICIALES QUE SIRVEN PARA ACREDITAR LAS CUALIFICACIONES PROFESIONALES DE UN/A TRABAJADOR/A.**

**Divididos por 3 niveles y por 26 familias profesionales, estos certificados quedan agrupados en función de la temática. En función del nivel, así se establecen los requisitos de acceso (N1: SIN REQUISITOS, N2: ESO, N3: BACHILLERATO)**

#### **¿SABES QUE SON LOS CERTIFICADOS DE PROFESIONALIDAD?**

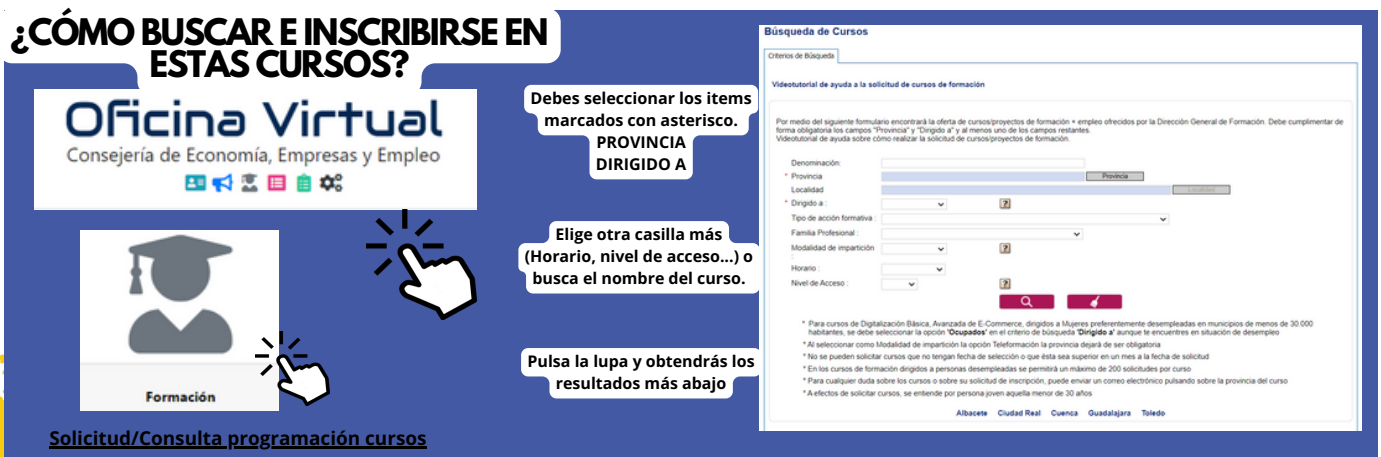